# **JWT Release Notes 2.2.10**

# [2016-04-27] **Released [Jira Workflow Toolbox](https://marketplace.atlassian.com/plugins/com.fca.jira.plugins.workflowToolbox.workflow-toolbox) 2.2.10**

#### **New Features**

Added new parser functions:

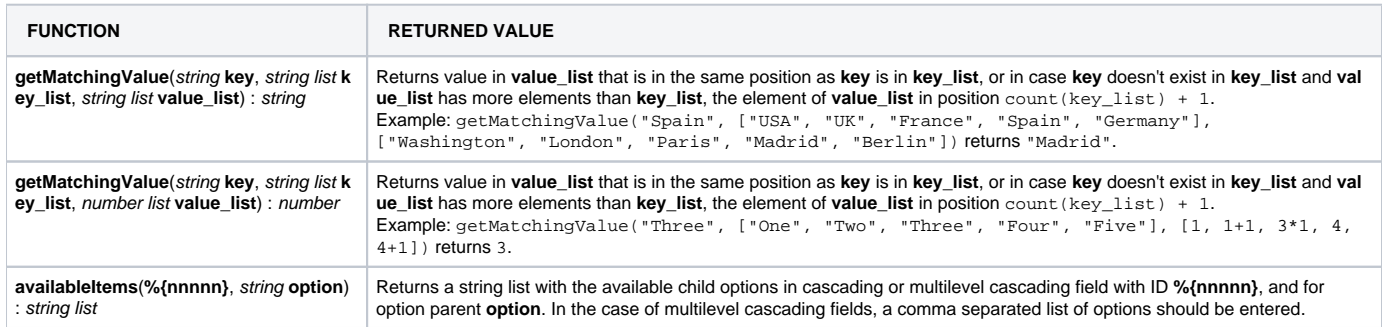

### **Improvements**

- The parser has been refactorized and its performance has notably improved. This is the piece of software used to interpret boolean expressions, math formulas and parsed text in advanced parsing mode.
- Improvements in documentation of the parser in the plugin.

## **Bug Fixes**

- [Issue #302](https://bitbucket.org/fcarmario/jira-workflow-toolbox/issues/302/generictransactionexception-commit-failed)  **CRITICAL FIX FOR Jira 7.x USERS** GenericTransactionException: Commit failed, rollback previously requested by nested transaction.
- [Issue #292](https://bitbucket.org/fcarmario/jira-workflow-toolbox/issues/292/jwt-hangs-up) and [Issue #288](https://bitbucket.org/fcarmario/jira-workflow-toolbox/issues/288/jwt-hangs-up) Certain syntactic expressions make the parser hang up
- [Issue 299](https://bitbucket.org/fcarmario/jira-workflow-toolbox/issues/299/wrong-work-of-workflow-toolbox-2) and [Issue #298](https://bitbucket.org/fcarmario/jira-workflow-toolbox/issues/298/we-have-an-issue-with-validations-on)  Problems with Multi-Level Cascading fields
- New Select List controls introduced in version [JWT Release Notes 2.2.5](https://apps.decadis.net/display/JWT/JWT+Release+Notes+2.2.5) didn't work correctly in Firefox: controls were always enabled, even when they had to be disabled.
- Minimization of the usage of API calls affected by [JRA-60308](https://jira.atlassian.com/browse/JRA-60308)
- [Issue 282](https://bitbucket.org/fcarmario/jira-workflow-toolbox/issues/282/jql-post-function-syntax-error)  Inhibition of JQL syntax checking in configuration screens
- Post-function [Copy parsed text to a field](https://apps.decadis.net/display/JWT/Copy+parsed+text+to+a+field) doesn't set **Cascading Select** fields on parent issue directly from subtask's custom field